# МИНИСТЕРСТВО ОБРАЗОВАНИЯ И НАУКИ РФ

Федеральное государственное бюджетное образовательное учреждение высшего образования

> «ТОМСКИЙ ГОСУДАРСТВЕННЫЙ УНИВЕРСИТЕТ СИСТЕМ УПРАВЛЕНИЯ И РАДИОЭЛЕКТРОНИКИ»

(TYCYP)

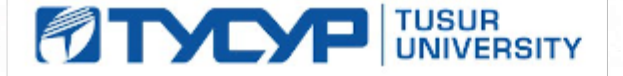

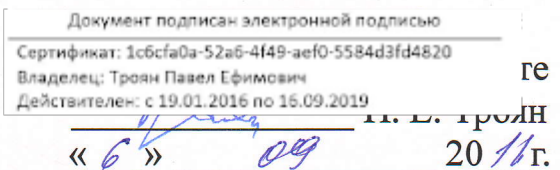

 $\delta h$ 

# РАБОЧАЯ ПРОГРАММА УЧЕБНОЙ ДИСЦИПЛИНЫ

# Электромагнитная совместимость и управление радиочастотным спектром

Уровень основной образовательной программы: Бакалавриат

Направление подготовки (специальность): 11.03.01 Радиотехника

Профиль: Микроволновая техника и антенны, Радиотехнические средства передачи, приема и обработки сигналов

Форма обучения: очная

Факультет: РТФ, Радиотехнический факультет

Кафедра: СВЧиКР, Кафедра сверхвысокочастотной и квантовой радиотехники, РЗИ, Кафедра радиоэлектроники и защиты информации

Kypc: 4

Семестр: 7

Учебный план набора 2013, 2014, 2015 годов

# Распрелеление рабочего времени

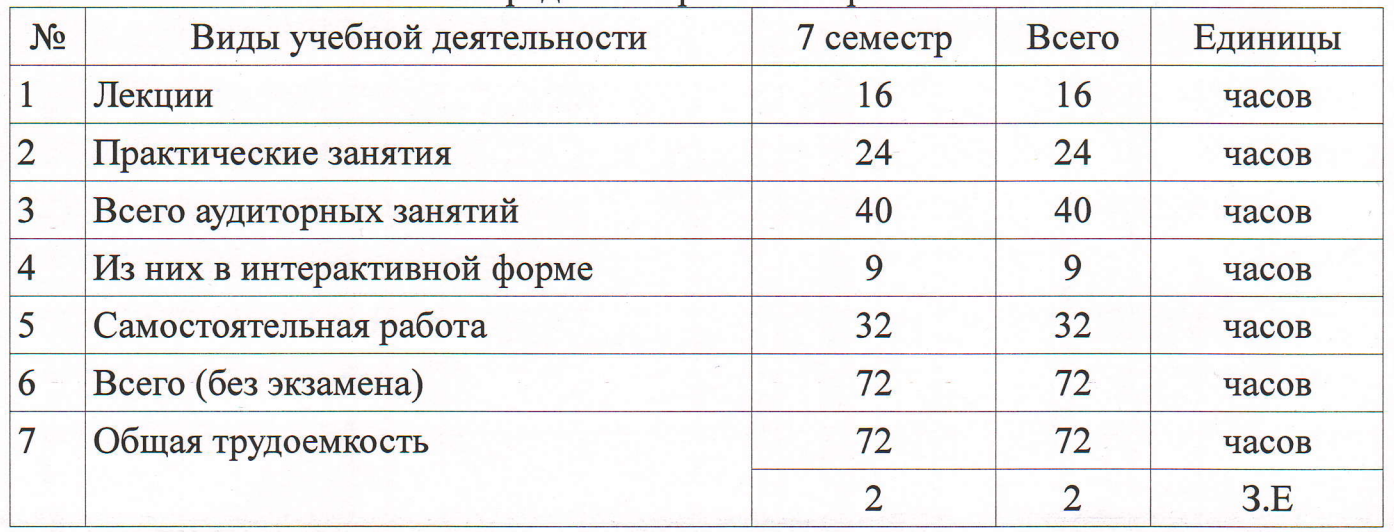

Зачет: 7 семестр

Томск 2016

 $\mathbf{1}$ 

Рассмотрена и одобрена на заседании кафедры протокол №  $2016$  r.  $30^{\circ}$ or  $\ll 29$  »  $\overline{8}$ 

# ЛИСТ СОГЛАСОВАНИЙ

Рабочая программа составлена с учетом требований Федерального Государственного образовательного стандарта высшего образования (ФГОС ВО) по направлению подготовки (специальности) 11.03.01 Радиотехника, утвержденного 06.03.2015 г. приказом №179, рассмотрена и утверждена на заседании кафедры « $\ell \mathcal{G}$ »  $\rho$  8 2016, протокол № 30.

Разработчики: Доцент каф. ТУ

Заболоцкий А. М.

Заведующий обеспечивающей каф. Ty

Газизов Т. Р.

Рабочая программа согласована с факультетом, профилирующей и выпускающей кафедрами направления подготовки (специальности).

Декан РТФ

Заведующий профилирующей каф. P3<sub>N</sub>

Заведующий выпускающей каф. РЗИ

Заведующий выпускающей каф. СВЧиКР

Попова К. Ю. Задорин А.С. Задорин А.С. Шарангович С. Н.

Эксперты:

Доцент каф. ТУ Доцент каф. ТОР

Булдаков А. Н. Богомолов С. И.

#### **1. Цели и задачи дисциплины**

#### **1.1. Цели дисциплины**

Основными целями дисциплины являются: приобретение знаний, навыков и умений по анализу электромагнитной обстановки, выбору помехоподавляющих устройств, испытанию оборудования на помехоустойчивость, применение знаний в практической деятельности.

#### **1.2. Задачи дисциплины**

 Задачи преподавания дисциплины – проведение лекционных, практических, лабораторных занятий и самостоятельной работы на уровне, обеспечивающем достижение поставленных целей.

# **2. Место дисциплины в структуре ООП**

Дисциплина «Электромагнитная совместимость и управление радиочастотным спектром» (Б1.В.ДВ.4.1) относится к вариативной части.

Предшествующими дисциплинами, формирующими начальные знания, являются следующие дисциплины: Линейная алгебра и аналитическая геометрия, Основы теории цепей, Радиотехнические цепи и сигналы, Электродинамика и распространение радиоволн, Устройства сверхвысокой частоты и антенны.

Последующими дисциплинами являются: Основы конструирования и технологии производства РЭС, Безопасность жизнедеятельности, Проектирование радиотехнических систем.

#### **3. Требования к результатам освоения дисциплины**

Процесс изучения дисциплины направлен на формирование следующих компетенций:

 ПК-1 способностью выполнять математическое моделирование объектов и процессов по типовым методикам, в том числе с использованием стандартных пакетов прикладных программ;

В результате изучения дисциплины студент должен:

 **знать** характеристики элементов радиоканала вне основных полос излучения и приема, принципы обеспечения совместной работы элементов аппаратуры, методы обеспечения электромагнитной совместимости, включая конструкторские, схемотехнические и структурнофункциональные;

 **уметь** формулировать задачу анализа электромагнитной совместимости применительно к конкретной аппаратуре, применять методы анализа электромагнитной совместимости, включая аналитические методы, методы имитационного моделирования, экспериментальные методы.

 **владеть** методами измерения параметров, определяющих электромагнитную совместимость, методами поиска путей воздействия помех

#### **4. Объем дисциплины и виды учебной работы**

Общая трудоемкость дисциплины составляет 2 зачетных единицы и представлена в табл. 4.1.

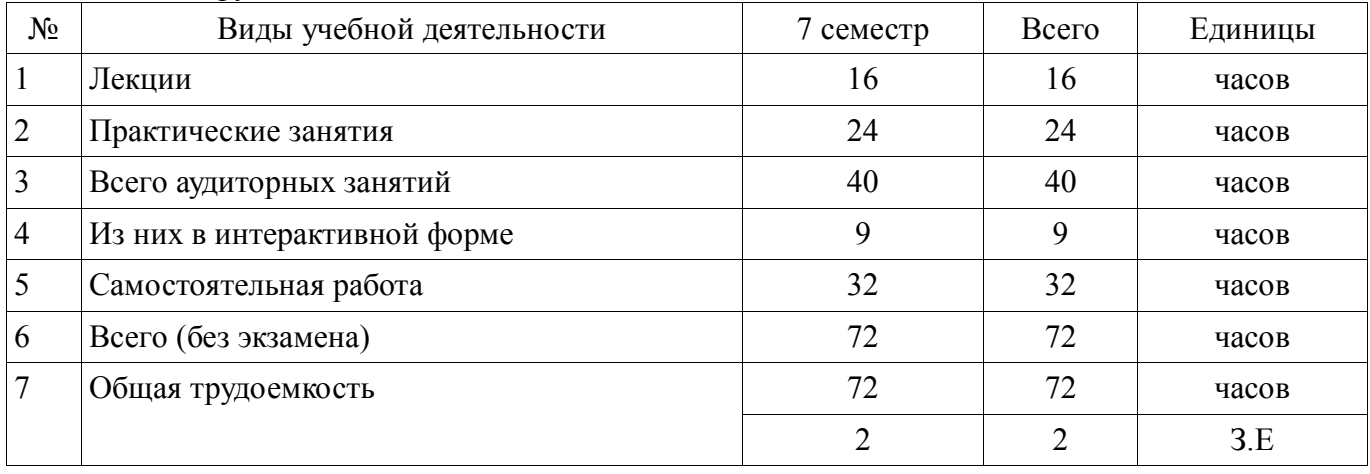

Таблица 4.1 – Трудоемкость дисциплины

# **5. Содержание дисциплины**

# **5.1. Разделы дисциплины и виды занятий**

Разделы дисциплины и виды занятий приведены в таблице 5.1.

Таблица 5.1 – Разделы дисциплины и виды занятий

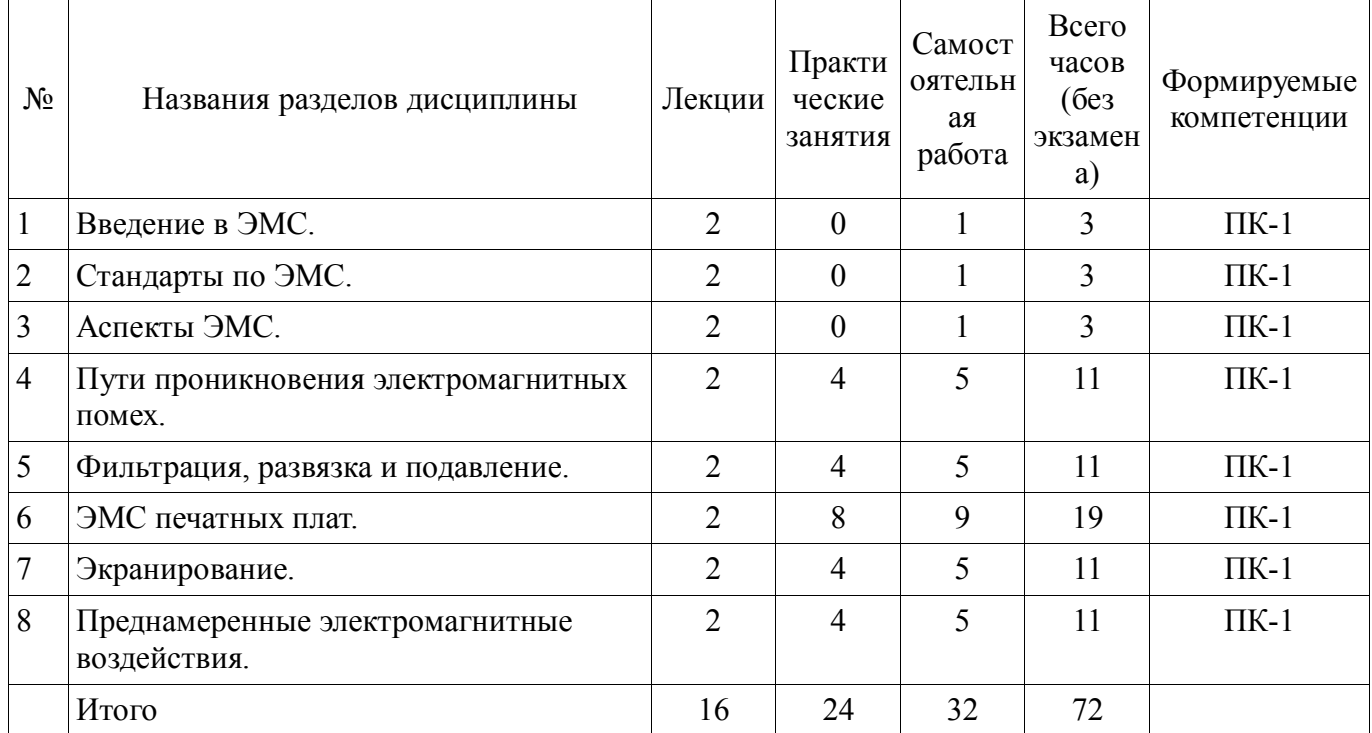

# **5.2. Содержание разделов дисциплины (по лекциям)**

Содержание разделов дисциплин (по лекциям) приведено в таблице 5.2. Таблица 5.2 - Содержание разделов дисциплин (по лекциям)

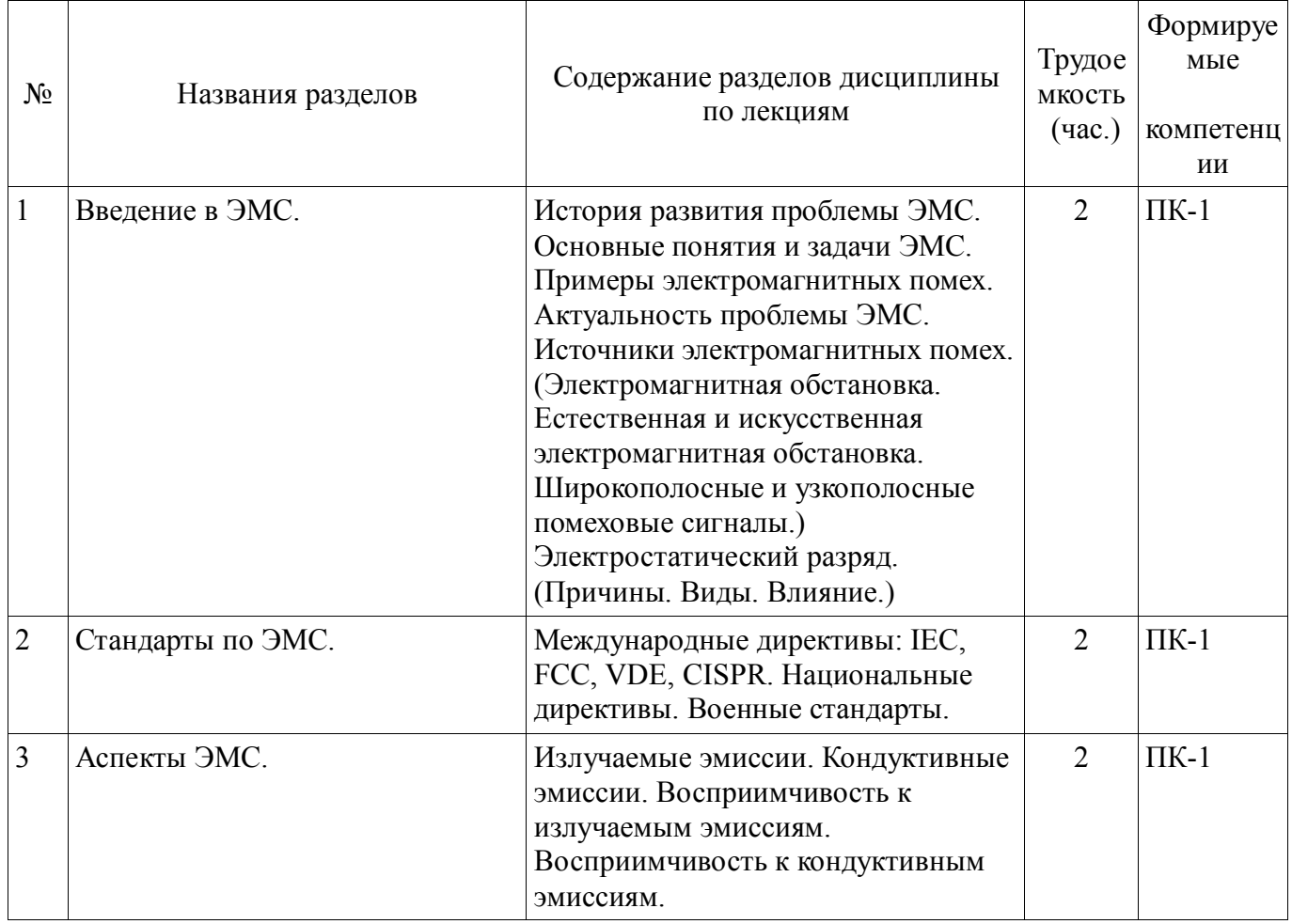

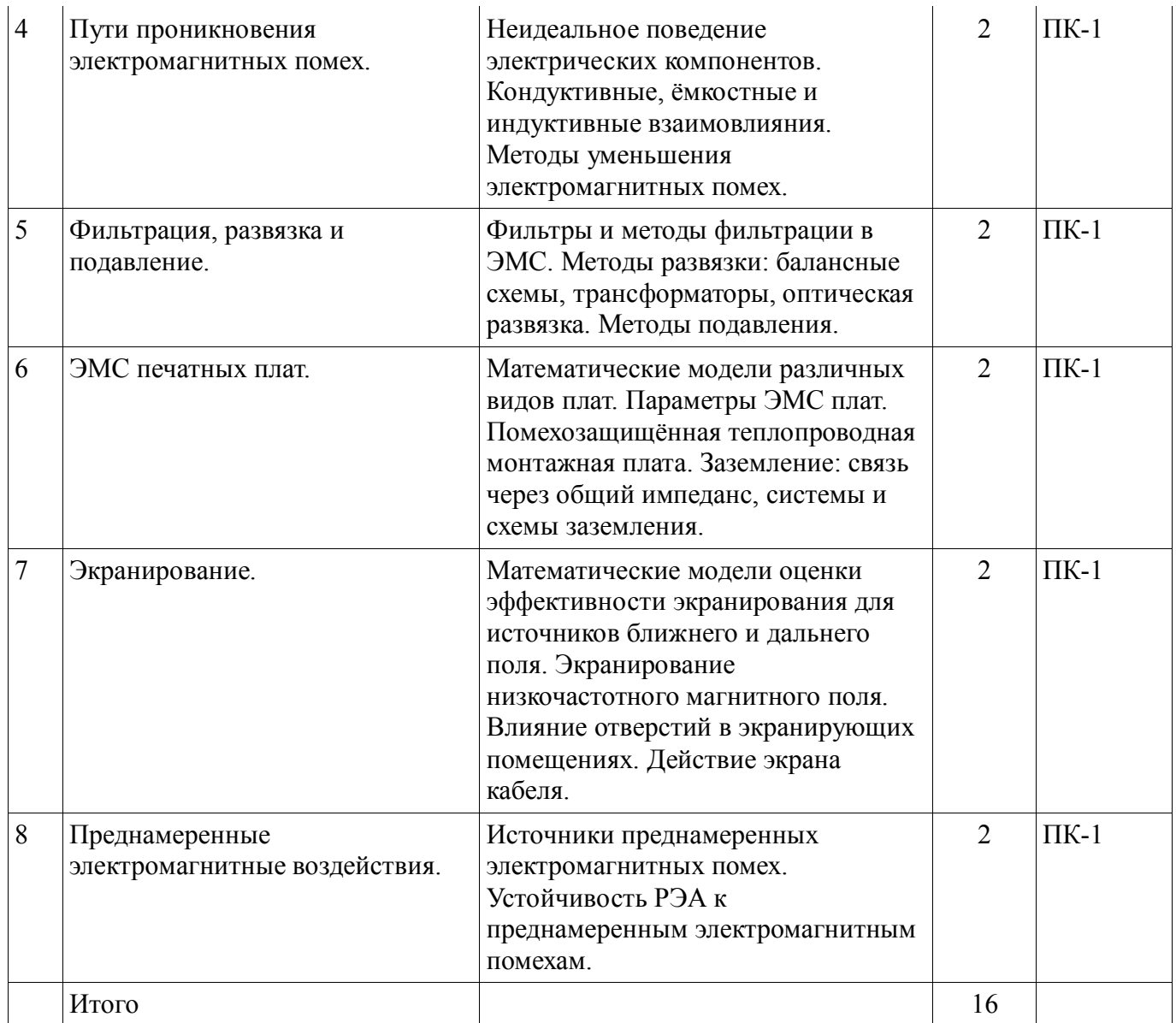

# **5.3. Разделы дисциплины и междисциплинарные связи с обеспечивающими (предыдущими) и обеспечиваемыми (последующими) дисциплинами**

Разделы дисциплины и междисциплинарные связи с обеспечивающими (предыдущими) и обеспечиваемыми (последующими) дисциплинами представлены в таблице 5.3. Таблица 5.3 - Разделы дисциплины и междисциплинарные связи

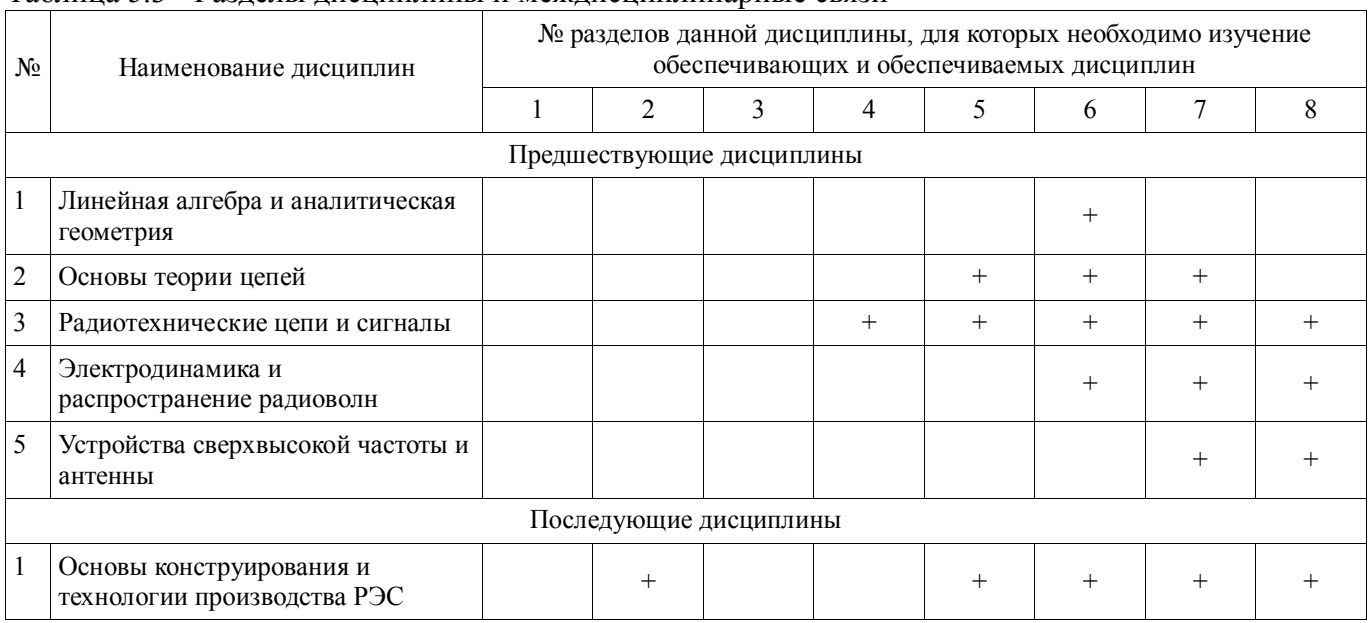

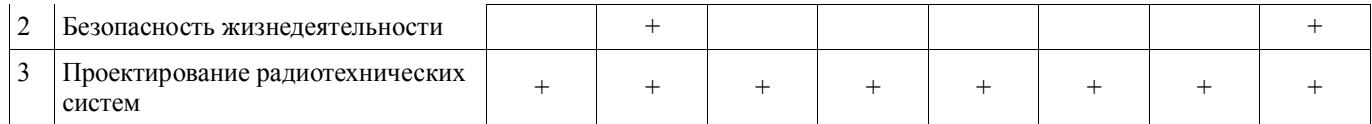

#### 5.4. Соответствие компетенций, формируемых при изучении дисциплины, и видов занятий Соответствие компетенций, формируемых при изучении дисциплины, и видов занятий

представлено в таблице 5.4

Таблица 5. 4 - Соответствие компетенций и видов занятий, формируемых при изучении лисниппины

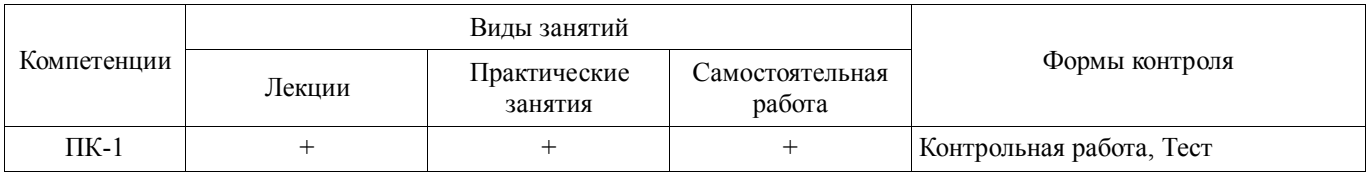

# 6. Интерактивные методы и формы организации обучения

Технологии интерактивного обучения при разных формах занятий в часах приведены в таблице 6.1

Таблица 6.1 - Технологии интерактивного обучения при разных формах занятий в часах

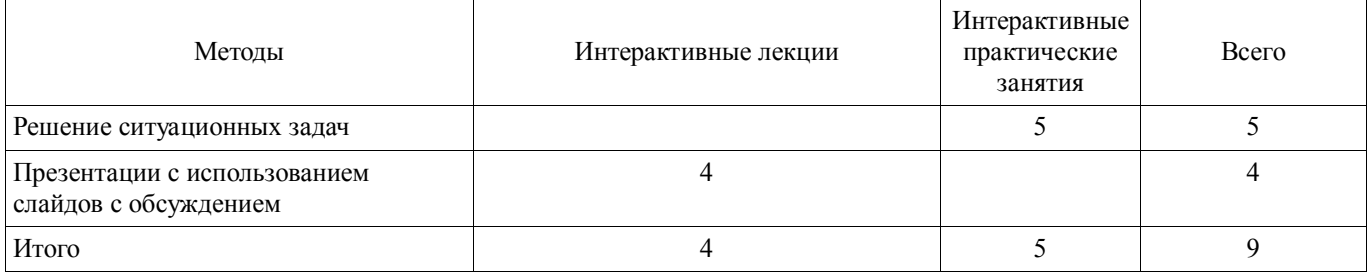

# 7. Лабораторный практикум

Не предусмотрено РУП

# 8. Практические занятия

Содержание практических работ приведено в таблице 8.1. Таблина 8. 1 – Солержание практических работ

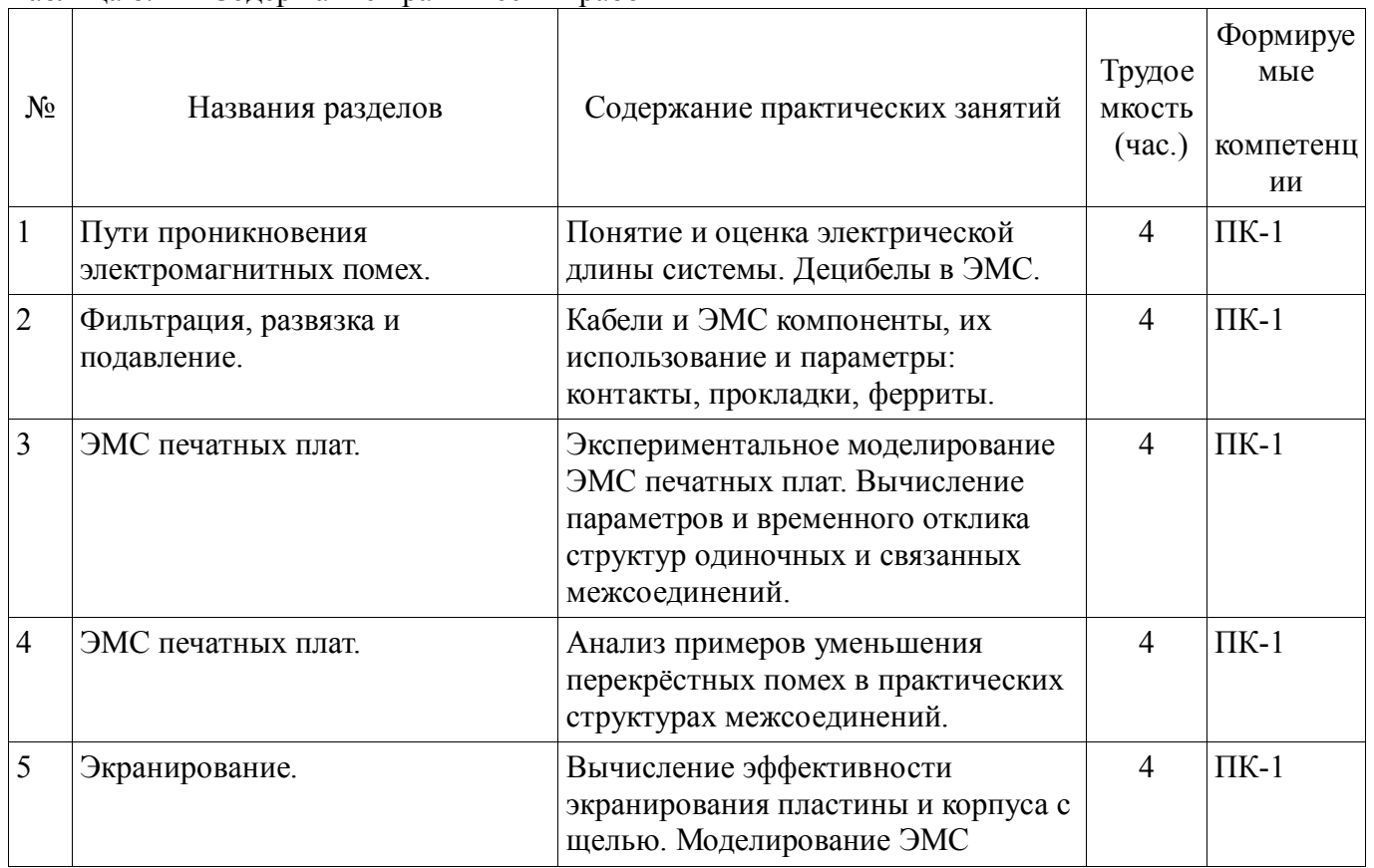

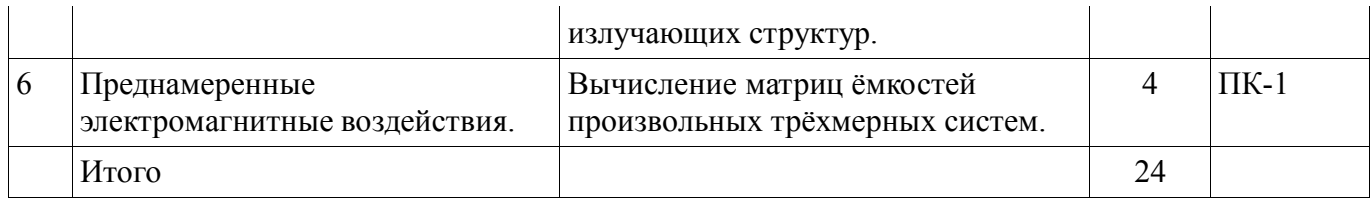

# **9. Самостоятельная работа**

Виды самостоятельной работы, трудоемкость и формируемые компетенции представлены в таблице 9.1.

Таблица 9.1 - Виды самостоятельной работы, трудоемкость и формируемые компетенции

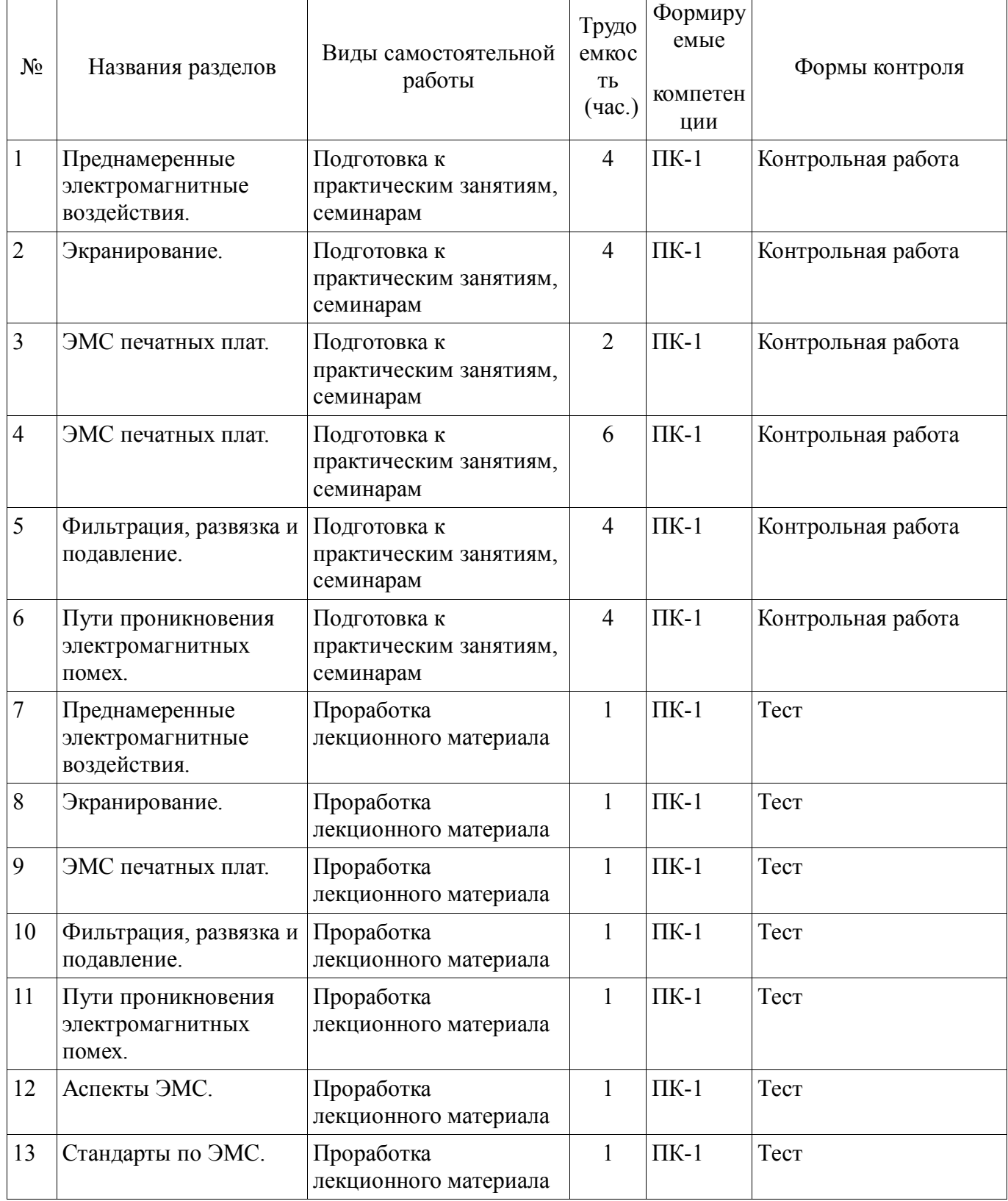

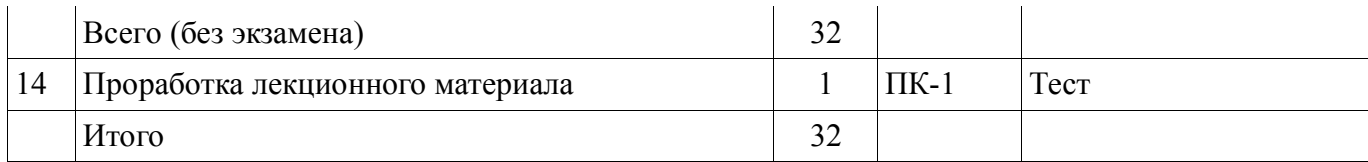

# **10. Курсовая работа**

# Не предусмотрено РУП

#### **11. Рейтинговая система для оценки успеваемости студентов**

#### **11.1. Балльные оценки для элементов контроля**

# Таблица 11.1 – Бальные оценки для элементов контроля

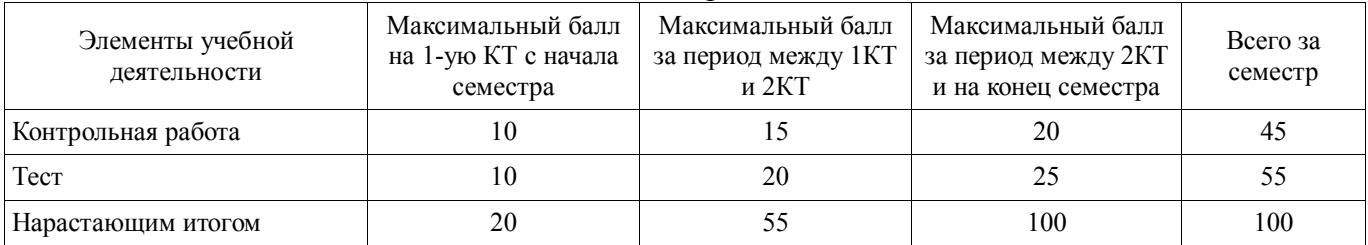

#### **11.2. Пересчет баллов в оценки за контрольные точки**

Пересчет баллов в оценки за контрольные точки представлен в таблице 11.2. Таблица 11. 2 – Пересчет баллов в оценки за контрольные точки

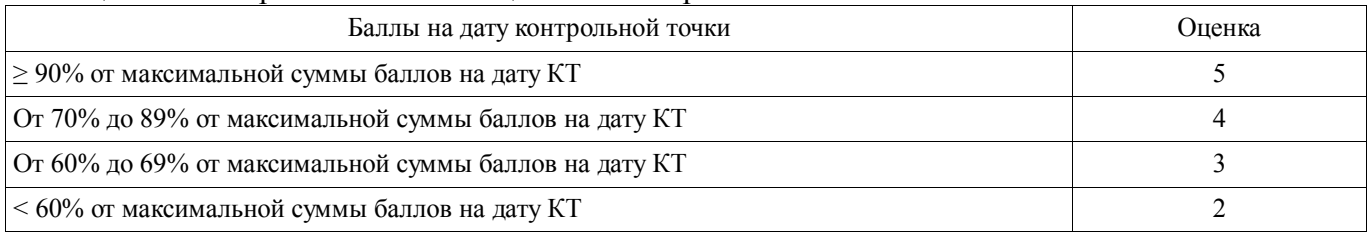

### **11.3. Пересчет суммы баллов в традиционную и международную оценку**

Пересчет суммы баллов в традиционную и международную оценку представлен в таблице 11.3.

#### Таблица 11. 3 – Пересчет суммы баллов в традиционную и международную оценку

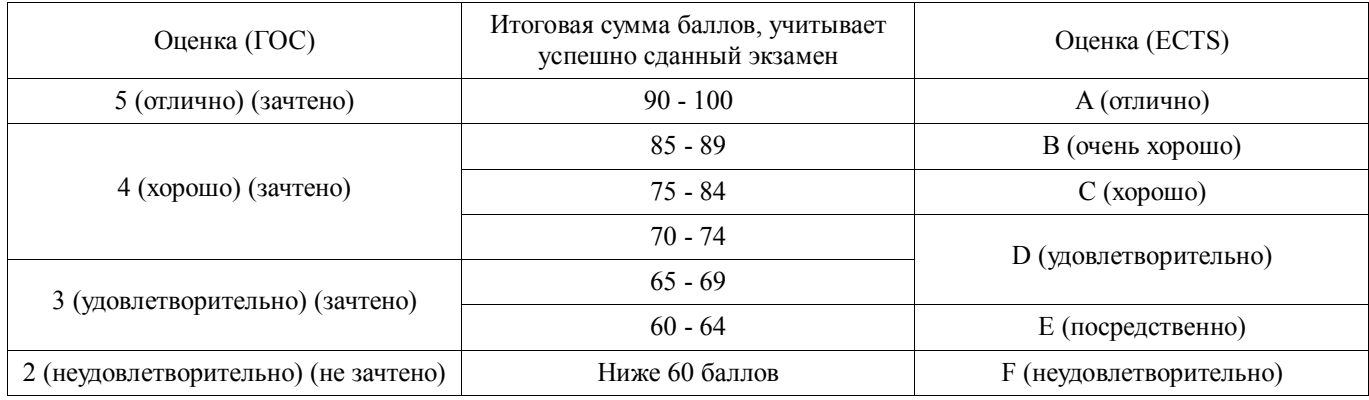

#### **12. Учебно-методическое и информационное обеспечение дисциплины**

#### **12.1. Основная литература**

1. Газизов Т.Р. Основы электромагнитной совместимости радиоэлектронной аппаратуры: Учебное пособие. – Томск: кафедра ТУ, ТУСУР, 2012. – 245 с [Электронный ресурс]. http://tu.tusur.ru/upload/posobia/g8.DOC

2. Газизов Т.Р. Искажения в межсоединениях и электромагнитный терроризм. Saarbrücken: LAP LAMBERT Academic Publishing GmbH & Co. KG. – 2011. 359 с. http://tu.tusur.ru/upload/liblink/emc\_cad\_gaziz.7z Gaz.pdf [Электронный ресурс]. http://tu.tusur.ru/upload/liblink/emc\_cad\_gaziz.7z

3. Заболоцкий А.М. Импульсные сигналы в многопроводных линиях передачи. Методы, алгоритмы и программы для анализа многопроводных линий передачи и способы уменьшения искажений импульсных сигналов в них. Germany, Saarbrücken: LAP LAMBERT Academic Publishing GmbH & Co. KG. – 2011. 164 c. http://tu.tusur.ru/upload/liblink/emc\_cad\_gaziz.7z Zab.pdf. [Электронный ресурс]. - http://tu.tusur.ru/upload/liblink/emc\_cad\_gaziz.7z

4. Электромагнитная совместимость радиоэлектронных средств и систем: Учебное пособие / Ефанов В. И., Тихомиров А. А. – 2012. 229 с. [Электронный ресурс] - Режим доступа: https://edu.tusur.ru/training/publications/748, свободный.

# **12.2. Дополнительная литература**

1. Газизов Т.Р. Электромагнитная совместимость и безопасность радиоэлектронной аппаратуры: Учебное пособие. Томск: «ТМЛ-Пресс», 2007. 256 с. (наличие в библиотеке ТУСУР - 50 экз.)

2. Заболоцкий А.М., Газизов Т.Р. Временной отклик многопроводных линий передачи. Томск: Томский государственный университет, 2007.– 152 с. (наличие в библиотеке ТУСУР - 75 экз.)

3. Куксенко С.П., Газизов Т.Р. Итерационные методы решения системы линейных алгебраических уравнений с плотной матрицей. Томск: Томский государственный университет, 2007.– 208 с. (наличие в библиотеке ТУСУР - 75 экз.)

4. Самотин И.Е., Заболоцкий А.М., Газизов Т.Р. Кабельные и полосковые модальные фильтры. Saarbrücken: LAP LAMBERT Academic Publishing GmbH & Co. KG. – 2012. 208 с. http://tu.tusur.ru/upload/liblink/emc\_cad\_gaziz.7z EMC\buchblock.pdf [Электронный ресурс]. http://tu.tusur.ru/upload/liblink/emc\_cad\_gaziz.7z

5. Частотное планирование и электромагнитная совместимость систем мобильной связи: Учебно-методическое пособие для практических занятий и курсового проектирования для студентов радиотехнических специальностей / Мелихов С. В. – 2014. 13 с. [Электронный ресурс] - Режим доступа: https://edu.tusur.ru/training/publications/4129, свободный.

6. Орлов П.Е., Газизов Т.Р. Новые подходы к совершенствованию электрических соединений бортовой аппаратуры космических аппаратов.– Томск: Томск. гос. ун-т систем управления и радиоэлектроники, 2013.– 184 с. (наличие в библиотеке ТУСУР - 30 экз.)

7. Заболоцкий А.М., Газизов Т.Р. Модальные фильтры для защиты бортовой радиоэлектронной аппаратуры космического аппарата. Томск: Томск. гос. ун-т систем управления и радиоэлектроники, 2013.– 151 с. (наличие в библиотеке ТУСУР - 30 экз.)

8. В.К. Салов, А.М. Заболоцкий, С.П. Куксенко, П.Е. Орлов, Р.С. Суровцев. Совершенствование моделирования и обеспечения электромагнитной совместимости бортовой радио-электронной аппаратуры космических аппаратов: моногр.–Томск: Томск. гос. ун-т систем управления и радиоэлектроники, 2014. – 131 с. (наличие в библиотеке ТУСУР - 20 экз.)

**4.3. Учебно-методическое пособие и программное обеспечение**  по самостоятельной работе студентов (СРС): Электромагнитная совместимость РЭС [Электронный ресурс] : учебное пособие / В. Г. Козлов ; Томский государственный университет систем управления и радиоэлектроники (Томск). - 2012. 147 с. [Электронный ресурс]. - https://edu.tusur.ru/publications/1277.

2. Пособие по практическим занятиям: Газизов Т.Р. Основы электромагнитной совместимости радиоэлектронной аппаратуры. 2012. 245 c. Электронный учебник (http://tu.tusur.ru/upload/posobia/g8.DOC). [Электронный ресурс]. http://tu.tusur.ru/upload/posobia/g8.DOC

3. Пособие по лабораторным занятиям: Система компьютерного моделирования электромагнитной совместимости TALGAT. Руководство пользователя. 113 c. (Электронный ресурс http://tu.tusur.ru/upload/posobia/g2.doc) [Электронный ресурс]. http://tu.tusur.ru/upload/posobia/g2.doc.

# **12.4. Базы данных, информационно справочные и поисковые системы**

- 1. 1. Сайт кафедры ТУ http://tu.tusur.ru
- 2. 2. Научно-образовательный портал ТУСУР http://edu.tusur.ru/
- 3. 3. Издательство «Лань» Электронно-библиотечная система http://e.lanbook.com/

# **13. Материально-техническое обеспечение дисциплины**

Специализированные телевизионные и вычислительные лаборатории кафедры телевидения

# **14. Фонд оценочных средств**

Фонд оценочных средств приведен в приложении 1.

**15. Методические рекомендации по организации изучения дисциплины** Без рекомендаций.

Приложение 1

# МИНИСТЕРСТВО ОБРАЗОВАНИЯ И НАУКИ РФ

Федеральное государственное бюджетное образовательное учреждение высшего образования

# «ТОМСКИЙ ГОСУДАРСТВЕННЫЙ УНИВЕРСИТЕТ СИСТЕМ УПРАВЛЕНИЯ И РАДИОЭЛЕКТРОНИКИ» (TYCYP)

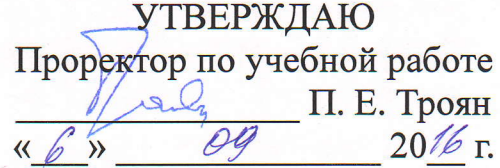

# ФОНД ОЦЕНОЧНЫХ СРЕДСТВ ПО УЧЕБНОЙ ДИСЦИПЛИНЕ

# Электромагнитная совместимость и управление радиочастотным спектром

Уровень основной образовательной программы: Бакалавриат Направление подготовки (специальность): 11.03.01 Радиотехника Профиль: Микроволновая техника и антенны, Радиотехнические средства передачи, приема и обработки сигналов Форма обучения: очная Факультет: РТФ, Радиотехнический факультет Кафедра: СВЧиКР, Кафедра сверхвысокочастотной и квантовой радиотехники, РЗИ, Кафедра радиоэлектроники и защиты информации

Kypc: 4

Семестр: 7

Учебный план набора 2013, 2014, 2015 года

Разработчики:

- Доцент каф. ТУ Заболоцкий А. М.

Зачет: 7 семестр

Томск 2016

#### 1. Введение

Фонд оценочных средств (ФОС) является приложением к рабочей программе дисциплины (практики) и представляет собой совокупность контрольно-измерительных материалов (типовые задачи (задания), контрольные работы, тесты и др.) и методов их использования, предназначенных для измерения уровня достижения студентом установленных результатов обучения.

ФОС по дисциплине (практике) используется при проведении текущего контроля успеваемости и промежуточной аттестации студентов.

Перечень закрепленных за дисциплиной (практикой) компетенций приведен в таблице 1. Таблица 1 - Перечень закрепленных за дисциплиной компетенций

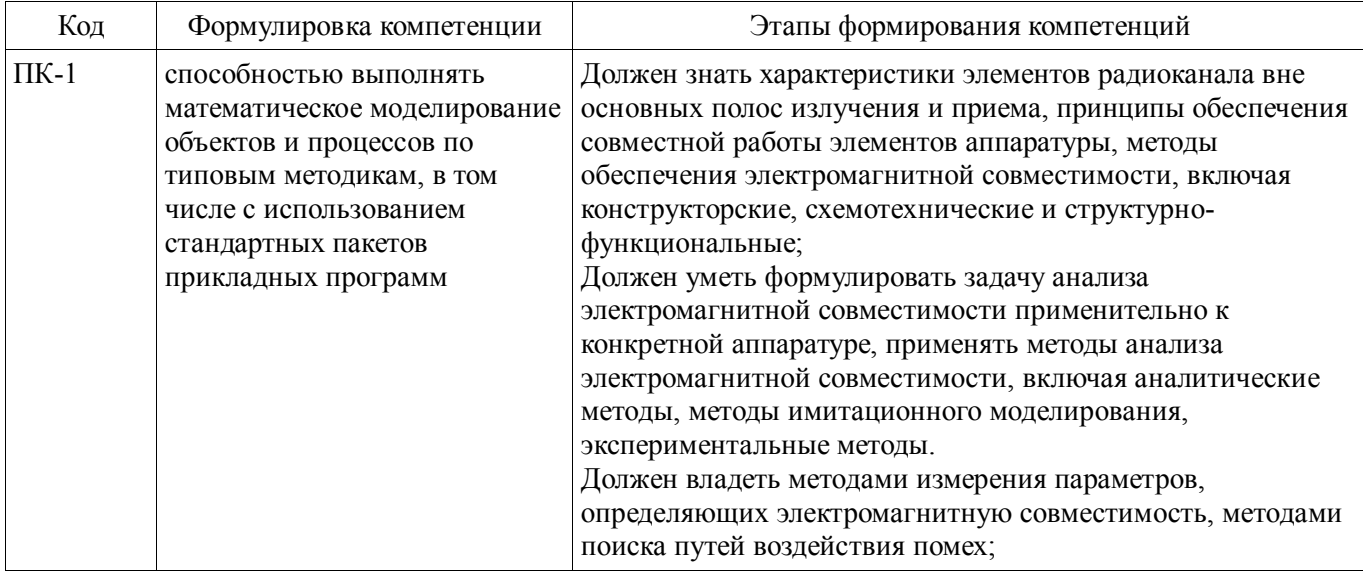

Общие характеристики показателей и критериев оценивания компетенций на всех этапах приведены в таблице 2.

Таблица 2 - Общие характеристики показателей и критериев оценивания компетенций по этапам

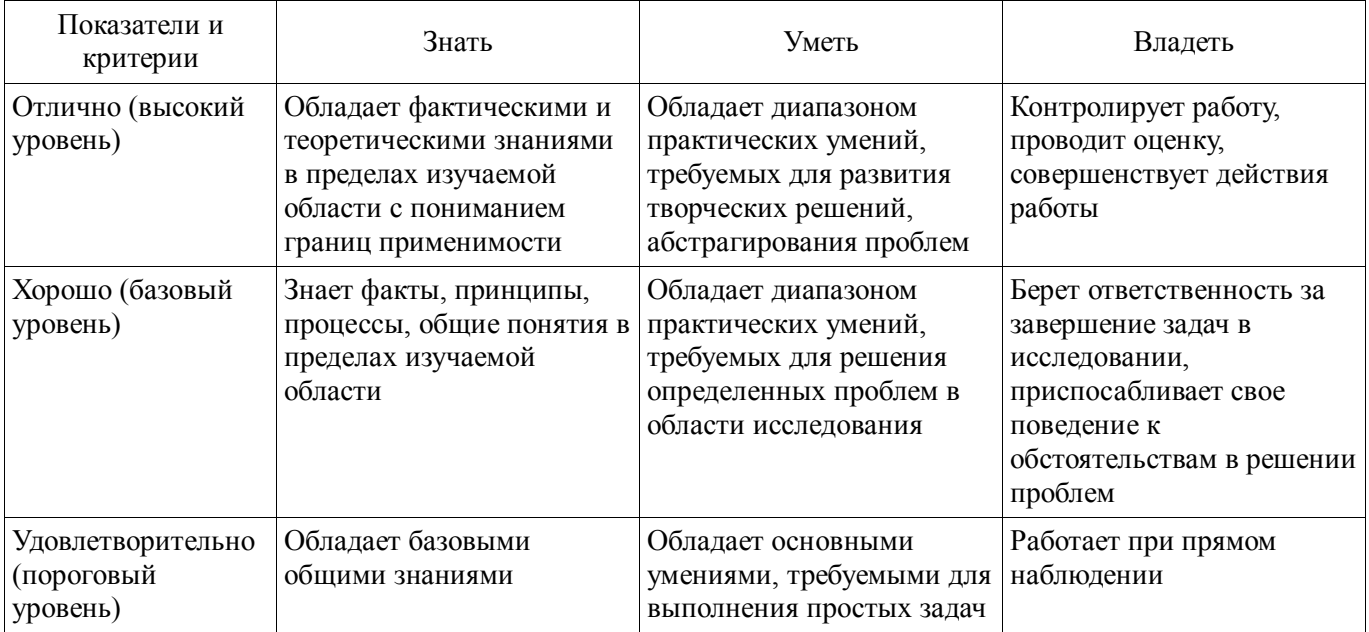

#### 2 Реализация компетенций

# 2.1 Компетенция ПК-1

ПК-1: способностью выполнять математическое моделирование объектов и процессов по типовым методикам, в том числе с использованием стандартных пакетов прикладных программ.

Для формирования компетенции необходимо осуществить ряд этапов. Этапы формирования компетенции, применяемые для этого виды занятий и используемые средства оценивания представлены в таблице 3.

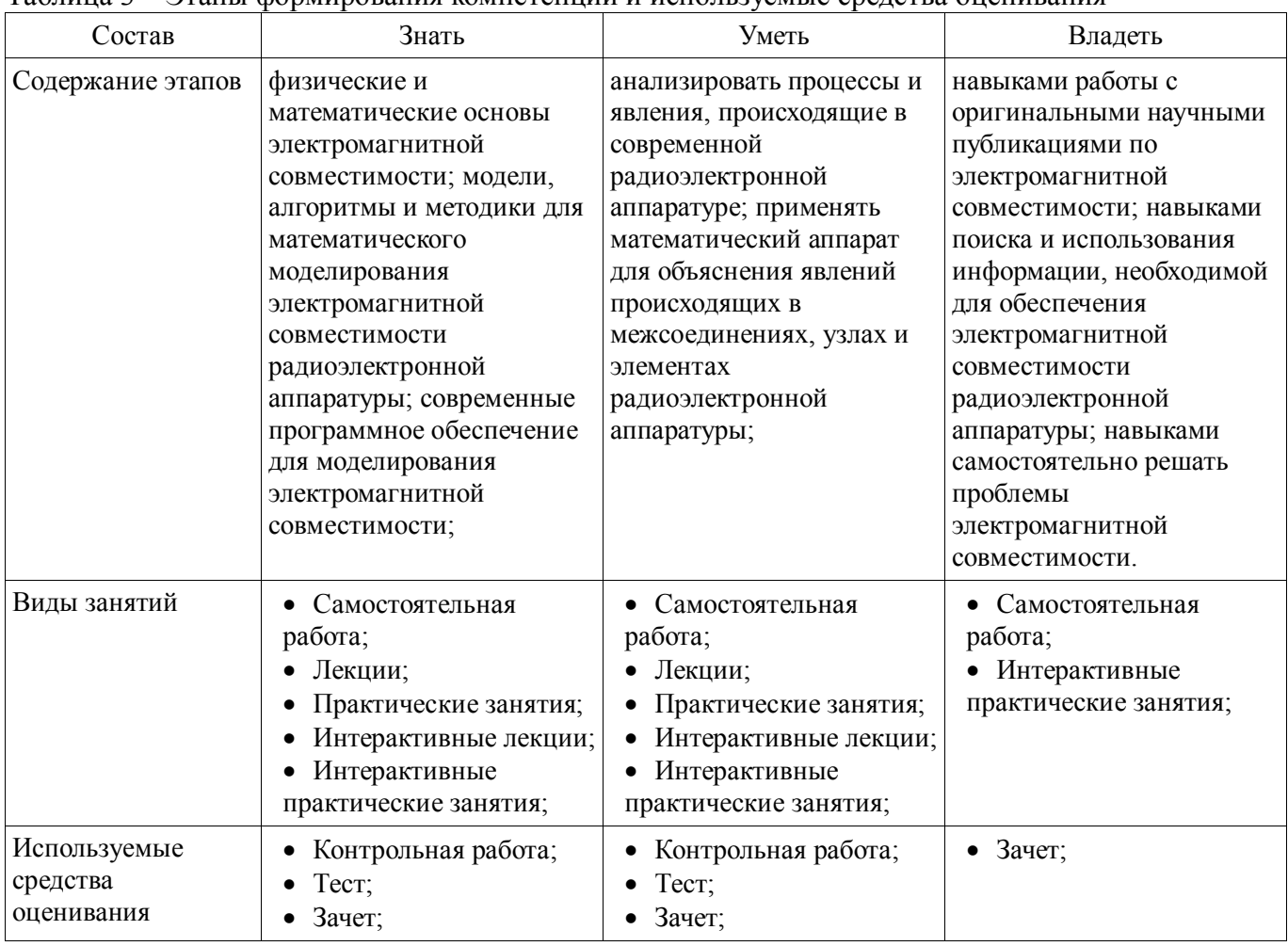

#### Таблица 3 – Этапы формирования компетенции и используемые средства оценивания

Формулировка показателей и критериев оценивания данной компетенции приведена в таблице 4.

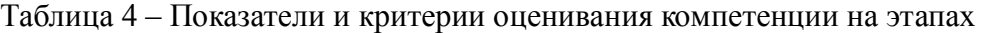

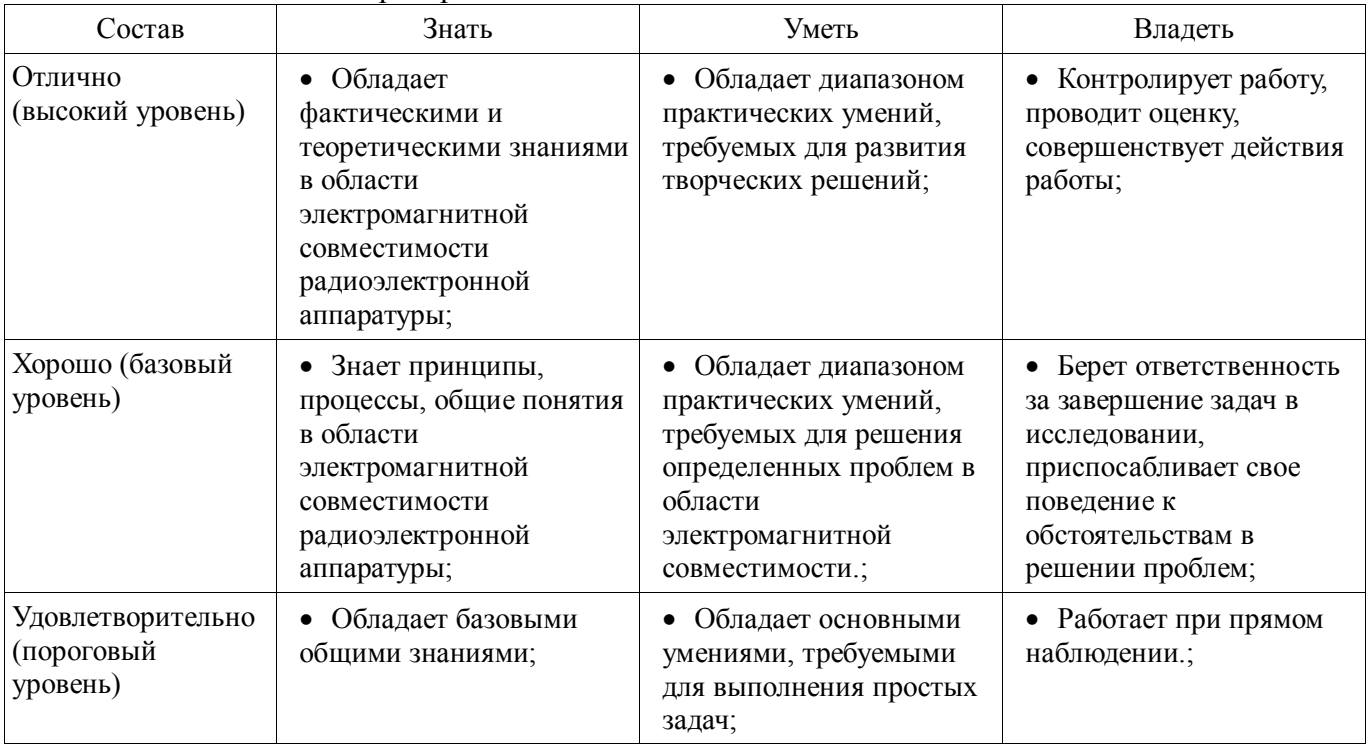

# **3 Типовые контрольные задания**

Для реализации вышеперечисленных задач обучения используются типовые контрольные задания или иные материалы, необходимые для оценки знаний, умений, навыков и (или) опыта деятельности, характеризующих этапы формирования компетенций в процессе освоения образовательной программы, в следующем составе.

#### 3.1 Тестовые задания

- Выделите одно правильное слово в каждой скобке. Электромагнитная совместимость это способность (...) функционировать и не мешать работе других в данной (...) обстановке.

- Расшифруйте аббревиатуру. ЭМС

- Выбрать правильное сочетание вариантов: ... . Система электромагнитно совместима, если она: а) не создает помех другим системам; б) не воспринимает помехи от других систем; в) не создает помех себе.

- Введите аббревиатуру Федеральной комиссии связи США в оригинале.

- Выделите одну правильную букву в каждой скобке. Нормативы по ЭМС подразделяют вычислительные устройства на Класс (..., ...) - бытовая среда и Класс (..., ...) - промышленная среда.

– Выделите одно правильное слово в каждой скобке. Чем (...) делаются затраты на ЭМС. тем они  $(...)$ 

- Выделите одно правильное слово в каждой скобке. (...) учет ЭМС приводит к увеличению (...) изделия и задержкам в графике его выпуска.

- Введите подходящее слово. У ЭМС есть три аспект: генерация, прием электромагнитной энергии.

- Выделите одну правильную фразу в каждой скобке. Помеха возникает, если (...).

# 3.2 Темы контрольных работ

- Ввеление в ЭМС
- Аспекты и разделы ЭМС
- Стандартизация в области ЭМС
- Неидеальное поведение компонента
- Нелинейные эффекты и ЭМС РЭА
- Заземление
- Экранирование
- Фильтрация
- Помехи по цепям земля-питание
- Электростатический разряд
- Уменьшение искажений электрических сигналов в межсоединениях.

#### 3.3 Зячёт

- Аспекты и разделы ЭМС
- Стандартизация в области ЭМС
- Излучаемые и кондуктивные эмиссии
- Печатные платы
- Искажения электрических сигналов в межсоединениях
- Отражения в линиях передачи
- Перекрестные наводки в межсоединениях печатной плате
- Неидеальное поведение компонентов
- Заземление
- Экранирование
- Фильтры и методы фильтрации в ЭМС
- Источники электромагнитных помех
- Основные понятия и задачи ЭМС.

### 4 Методические материалы

Для обеспечения процесса обучения и решения задач обучения используются следующие материалы:

- методические материалы, определяющие процедуры оценивания знаний, умений,

навыков и (или) опыта деятельности, характеризующих этапы фор-мирования компетенций, согласно п. 12 рабочей программы.

# **4.1. Основная литература**

1. Газизов Т.Р. Основы электромагнитной совместимости радиоэлектронной аппаратуры: Учебное пособие. – Томск: кафедра ТУ, ТУСУР, 2012. – 245 с [Электронный ресурс]. http://tu.tusur.ru/upload/posobia/g8.DOC

2. Газизов Т.Р. Искажения в межсоединениях и электромагнитный терроризм. Saarbrücken: LAP LAMBERT Academic Publishing GmbH & Co. KG. – 2011. 359 с. http://tu.tusur.ru/upload/liblink/emc\_cad\_gaziz.7z Gaz.pdf [Электронный ресурс]. http://tu.tusur.ru/upload/liblink/emc\_cad\_gaziz.7z

3. Заболоцкий А.М. Импульсные сигналы в многопроводных линиях передачи. Методы, алгоритмы и программы для анализа многопроводных линий передачи и способы уменьшения искажений импульсных сигналов в них. Germany, Saarbrücken: LAP LAMBERT Academic Publishing GmbH & Co. KG. – 2011. 164 c. http://tu.tusur.ru/upload/liblink/emc\_cad\_gaziz.7z Zab.pdf. [Электронный ресурс]. - http://tu.tusur.ru/upload/liblink/emc\_cad\_gaziz.7z

4. Электромагнитная совместимость радиоэлектронных средств и систем: Учебное пособие / Ефанов В. И., Тихомиров А. А. – 2012. 229 с. [Электронный ресурс] - Режим доступа: https://edu.tusur.ru/training/publications/748, свободный.

# **4.2. Дополнительная литература**

1. Газизов Т.Р. Электромагнитная совместимость и безопасность радиоэлектронной аппаратуры: Учебное пособие. Томск: «ТМЛ-Пресс», 2007. 256 с. (наличие в библиотеке ТУСУР - 50 экз.)

2. Заболоцкий А.М., Газизов Т.Р. Временной отклик многопроводных линий передачи. Томск: Томский государственный университет, 2007.– 152 с. (наличие в библиотеке ТУСУР - 75 экз.)

3. Куксенко С.П., Газизов Т.Р. Итерационные методы решения системы линейных алгебраических уравнений с плотной матрицей. Томск: Томский государственный университет, 2007.– 208 с. (наличие в библиотеке ТУСУР - 75 экз.)

4. Самотин И.Е., Заболоцкий А.М., Газизов Т.Р. Кабельные и полосковые модальные фильтры. Saarbrücken: LAP LAMBERT Academic Publishing GmbH & Co. KG. – 2012. 208 с. http://tu.tusur.ru/upload/liblink/emc\_cad\_gaziz.7z EMC\buchblock.pdf [Электронный ресурс]. http://tu.tusur.ru/upload/liblink/emc\_cad\_gaziz.7z

5. Частотное планирование и электромагнитная совместимость систем мобильной связи: Учебно-методическое пособие для практических занятий и курсового проектирования для студентов радиотехнических специальностей / Мелихов С. В. – 2014. 13 с. [Электронный ресурс] - Режим доступа: https://edu.tusur.ru/training/publications/4129, свободный.

6. Орлов П.Е., Газизов Т.Р. Новые подходы к совершенствованию электрических соединений бортовой аппаратуры космических аппаратов.– Томск: Томск. гос. ун-т систем управления и радиоэлектроники, 2013.– 184 с. (наличие в библиотеке ТУСУР - 30 экз.)

7. Заболоцкий А.М., Газизов Т.Р. Модальные фильтры для защиты бортовой радиоэлектронной аппаратуры космического аппарата. Томск: Томск. гос. ун-т систем управления и радиоэлектроники, 2013.– 151 с. (наличие в библиотеке ТУСУР - 30 экз.)

8. В.К. Салов, А.М. Заболоцкий, С.П. Куксенко, П.Е. Орлов, Р.С. Суровцев. Совершенствование моделирования и обеспечения электромагнитной совместимости бортовой радио-электронной аппаратуры космических аппаратов: моногр.–Томск: Томск. гос. ун-т систем управления и радиоэлектроники, 2014. – 131 с. (наличие в библиотеке ТУСУР - 20 экз.)

# **4.3. Учебно-методическое пособие и программное обеспечение**

1. Пособие по самостоятельной работе студентов (СРС): Электромагнитная совместимость РЭС [Электронный ресурс] : учебное пособие / В. Г. Козлов ; Томский государственный университет систем управления и радиоэлектроники (Томск). - 2012. 147 с. [Электронный ресурс]. - https://edu.tusur.ru/publications/1277.

2. Пособие по практическим занятиям: Газизов Т.Р. Основы электромагнитной совместимости радиоэлектронной аппаратуры. 2012. 245 c. Электронный учебник

(http://tu.tusur.ru/upload/posobia/g8.DOC). [Электронный ресурс]. http://tu.tusur.ru/upload/posobia/g8.DOC

Пособие по лабораторным занятиям: Система компьютерного моделирования электромагнитной совместимости TALGAT. Руководство пользователя. 113 с. (Электронный ресурс http://tu.tusur.ru/upload/posobia/g2.doc) [Электронный ресурс]. http://tu.tusur.ru/upload/posobia/g2.doc) [Электронный ресурс]. http://tu.tusur.ru/upload/posobia/g2.doc.

# **4.4. Базы данных, информационно справочные и поисковые системы**

- 1. Сайт кафедры ТУ http://tu.tusur.ru
- 2. Научно-образовательный портал ТУСУР http://edu.tusur.ru/
- 3. Издательство «Лань» Электронно-библиотечная система http://e.lanbook.com/